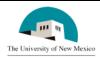

# LINK FINANCIAL AID

## AWARD PACKAGING

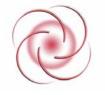

Date Issued: 4/7/2006

## FAPK-112 Change the Term Distribution of a Fund

#### **General Description:**

This procedure explains how to change the term distribution of a fund.

**Responsible Manager:** Director of Financial Aid

### **Related Procedures:**

UNM-100 Search Three Times

#### **Related Forms:**

RPAAWRD Award Maintenance Form

**IMPORTANT INFORMATION:** This procedure uses only RPAAWRD. Do not use any other form to change term distribution of a fund or term award amounts.

## PROCEDURE

- 1. From the direct access field of the main menu type RPAAWRD and press ENTER. Do NOT click on the magnifying glass.
- 2. **ID:** Required. Type the student's Banner identification number.
- 3. Correct student displayed?
  - a. If yes, continue.
  - b. If not, go to UNM-100 or search tools and locate the correct student.
- 4. Select "Next Block." Discuss the "Award Detail" block.
- 5. Select "Next Block." to access "Fund Awards by Term."
- 6. **Offered Amount:** Place the cursor in the row for the fund and term to adjust.

(See screen sample next page.)

| Award Form Maintenance RPAAWRD 6.8 (INTG)    Aid Year: 0607 ID: 100228492 Tiffany E Allen   ID: 100228492 Tiffany E Allen IIII   Fund Awards By Term RPAAWRD (INTG) IIIIIIIIIIIIIIIIIIIIIIIIIIIIIIIIIIII |                                                                                                    |                                                                      |                                                                                 |                                                              |                    |             |  |  |
|----------------------------------------------------------------------------------------------------|----------------------------------------------------------------------------------------------------|----------------------------------------------------------------------|---------------------------------------------------------------------------------|--------------------------------------------------------------|--------------------|-------------|--|--|
|                                                                                                    | 680   N   N     710   N   N     680   N   N     710   N   N     680   N   N     710   N   N     680   N   N     680   N   N     680   N   N     680   N   N | Percent<br>100.000<br>50.000<br>50.000<br>50.000<br>50.000<br>50.000 | Offered<br>Amount<br>.00<br>.00<br>00<br>2000.00<br>2000.00<br>500.00<br>500.00 | Accepted<br>Amount<br>2000.00<br>2000.00<br>500.00<br>500.00 | Declined<br>Amount | NSLDS<br>Ov |  |  |
| Fund Status:                                                                                                    |                                                                                                    | otals:                                                               | 1000.00                                                                         | 1000.00                                                      | <u> </u>           | J           |  |  |

- 7. Use Tab to move to the offered amount for the first term.
- 8. Type the new distribution amount. **NOTE:** Decimals and dollar signs are not required.
- 9. Use "Tab" to activate Accepted Amount.
- 10. Accepted Amount: Type the new distribution amount. (This should be the same as the offered amount.)
- 11. Use the horizontal scroll bar at the bottom of the window to move to the "Load" field.
- 12. Load: Required. Adjust enrollment "load" to reflect new award amount (i.e., Full time, three quarter time, or half time).

(See screen sample on next page)

| 🧟 Award Forr                                                                                                    | n Maintenan  | ce RP | PAAM | /RD 6.8 (INT | G)          |                 |                       |          |       |   | l. | _ |
|----------------------------------------------------------------------------------------------------|--------------|-------|------|--------------|-------------|-----------------|-----------------------|----------|-------|---|----|---|
|                                                                                                    |              | 17    |      | - 1002294    | 0.2         | Tiffony E Allon |                       |          | 0     | 1 |    |   |
| Aid Year:   0607   ID:   100228492   Tiffany E Allen     Image: Second Second Secon |              |       |      |              |             |                 |                       |          | 1     |   |    |   |
| Tund Awards By Term RPAAWRD 6.8 (INTG)                                                                                                    |              |       |      |              |             |                 |                       |          |       |   |    |   |
| Awd                                                                                                    | wd Term Term |       |      |              | Dall Farall |                 |                       |          | NSLDS |   |    |   |
| Lk Fund                                                                                                    |              |       | Fnl  | Percent      |             | Load            | Pell Enroll<br>Option |          | Ov    |   |    |   |
| N A01045                                                                                                    | 200680       |       | N    | 100.000      | İ.          | 2=3/4 Time 💌    | (None)                | -        |       | - |    |   |
| N A01045                                                                                                    | 200710       |       | N    | .000         | ř.          | 1=Full Time 💌   | (None)                | •        |       |   |    |   |
|                                                                                                    | 3 200680     |       | N    | 50.000       | Ĭ.          | 1=Full Time 💌   | (None)                | •        |       |   |    |   |
|                                                                                                    | 3 200710     |       | N    | 50.000       | Ē.          | 1=Full Time 🔻   | (None)                | -        |       |   |    |   |
| N APERK                                                                                                    | 200680       |       | N    | 33.333       | 6           | 3=1/2 Time 🔻    | (None)                | -        |       |   |    |   |
| N APERK                                                                                                    | 200710       |       | N    | 66.667       | F           | 1=Full Time     | (None)                | -        |       |   |    |   |
| N ASEOG                                                                                                    | 200680       |       | N    | 50.000       | Ē           | 1=Full Time 💌   | (None)                | -        |       |   |    |   |
| N ASEOG                                                                                                    | 200710       |       | Ν    | 50.000       | Ē           | 1=Full Time 💌   | (None)                | -        |       | ⊡ |    |   |
|                                                                                                    |              |       |      |              |             |                 |                       |          |       |   |    |   |
| Fund St                                                                                                    | atus: ACCF   | 2     |      | Totals:      |             |                 |                       |          |       |   |    |   |
| Overall NSLDS Override Ind                                                                                                    |              |       |      |              |             | ]               |                       | <b>▶</b> | 1     |   |    |   |
| <none></none>                                                                                                    |              |       |      |              |             |                 |                       |          |       |   |    |   |
|                                                                                                    |              |       |      |              |             |                 |                       |          |       |   |    |   |

- 13. More terms to adjust?
  - a. If yes, select "Save" and return to step 1.
  - b. If not, select "Save" then select "Exit."

\* \* \* E N D \* \* \*